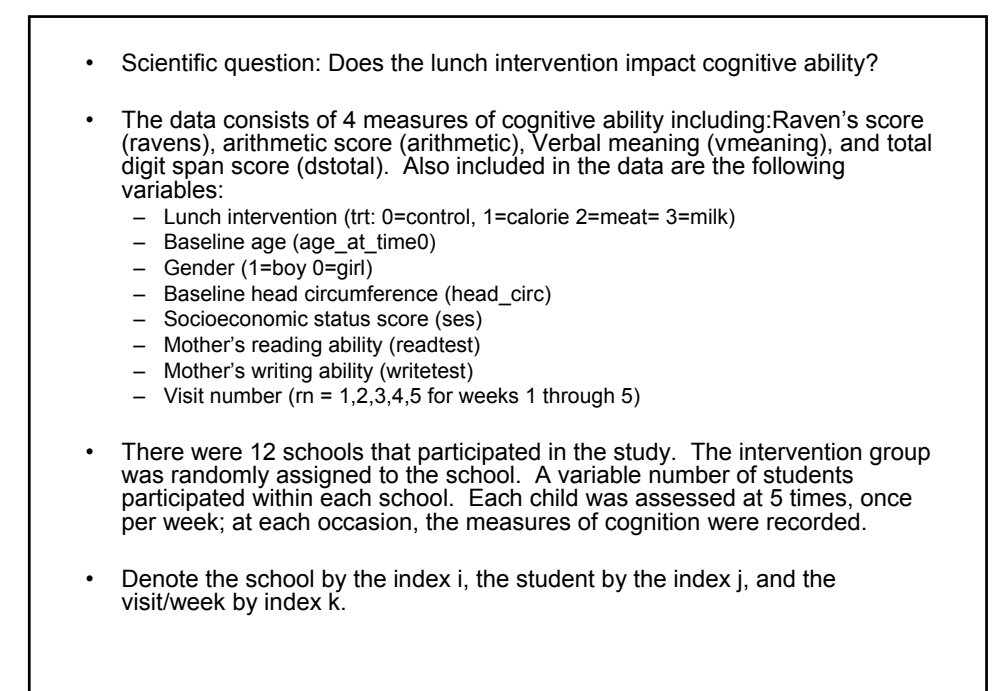

![](_page_0_Picture_140.jpeg)

![](_page_1_Figure_0.jpeg)

![](_page_1_Picture_125.jpeg)

![](_page_2_Figure_0.jpeg)

![](_page_2_Picture_110.jpeg)

![](_page_3_Picture_108.jpeg)

![](_page_3_Picture_1.jpeg)

![](_page_4_Figure_0.jpeg)

![](_page_4_Figure_1.jpeg)

![](_page_5_Figure_0.jpeg)